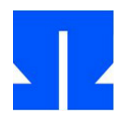

## **6. Prozessliste: ein ps-Klon**

**a)** In dieser Aufgabe geht es darum, eine Prozessliste auszugeben. Dabei greifen Sie auf die Informationen zurück, die Sie aus dem /proc-Dateisystem (aus den Einträgen /proc/PID/stat) auslesen können. Ihre Version von ps soll tabellarisch die folgenden Informationen für alle Prozesse ausgeben:

- Prozess-ID
- Status (ein Buchstabe)
- Parent-Process-ID
- Prozessgruppen- und Session-IDs
- Terminal (nur numerisch, es ist keine Umwandlung in tty1, tty2, pts/1 etc. nötig)
- Kommando in Langfassung das erhalten Sie nicht aus /proc/PID/stat, sondern über die Datei /proc/PID/cmdline.

Das Hauptprogramm besteht aus einer Schleife, die von 1 bis 32768 läuft und für jede dieser potenziellen Prozess-IDs (diese Grenze finden Sie über

```
# cat /proc/sys/kernel/pid_max 
32768
```
heraus) prüft, ob es ein Verzeichnis /proc/pid/ gibt:

- 1. Öffnen Sie das Verzeichnis /proc/pid mit open().
- 2. Im Erfolgsfall schließen Sie den File Descriptor direkt wieder und wissen, dass es dieses Verzeichnis gibt.
- 3. Dann öffnen Sie die Datei /proc/pid/stat und kopieren den Inhalt dieser Datei in einen Puffer. (500 Byte Puffergröße reichen aus.)
- 4. Der Pufferinhalt besteht aus mehreren Feldern, die durch Leerzeichen getrennt sind. Sie können sich eine kleine Routine getvalue() schreiben, die das i-te Feld zurück gibt (also i Leerzeichen überspringt).
- 5. Mit den folgenden #define-Anweisungen

```
#define PROC_PID 0
#define PROC_NAME 1
#define PROC_STATE 2
#define PROC_PPID 3
#define PROC_PGRP 4
#define PROC_SESS 5
#define PROC_TTYNO 6
#define PROC_UTIME 13
#define PROC_STIME 14
#define PROC_NICE 18
#define PROC_THREADS 19
```
finden Sie schnell die richtigen Felder und übertragen die Inhalte in dafür vorbereitete String-Variablen, die Sie schließlich mit

printf ("%7s %-2s%7s %7s %7s %4x %s\n", prid, state, ppid, pgrp, sess, ttyno, longcmd);

ausgeben. Fügen Sie vorab noch eine Überschriftszeile ein.

Über die Vorlesungswebseite erreichen Sie eine Quellcode-Datei (myps.c), die schon die obigen Definitionen enthält und alle benötigten Header-Dateien einbindet.

Um aus einer Integer-Zahl *pid* den String "/proc/*pid*/" bzw. "/proc/*pid*/stat" zu erzeugen, benötigen Sie die Funktion sprintf(), die ähnlich arbeitet wie printf (siehe man sprintf).

Nach ersten Experimenten werden Sie feststellen, dass /proc/*pid*/cmdline bei einigen Prozessen leer ist. Diesen Fall sollen Sie erkennen und dann stattdessen das cmd-Feld aus /proc/*pid*/stat ausgeben; dann geben Sie den Kommandonamen in eckigen Klammern (z. B. [kthreadd]) aus, wie es auch das Kommando ps tut.

**b)** Starten Sie Firefox und öffnen Sie ein paar Webseiten; das Programm besteht aus mehreren Threads. Was fällt Ihnen (anhand von Firefox) auf, wenn Sie die Prozessliste mit Ihrer ps-Implementation anzeigen?